## ® Automating SolidWorks 2013 Using Macros

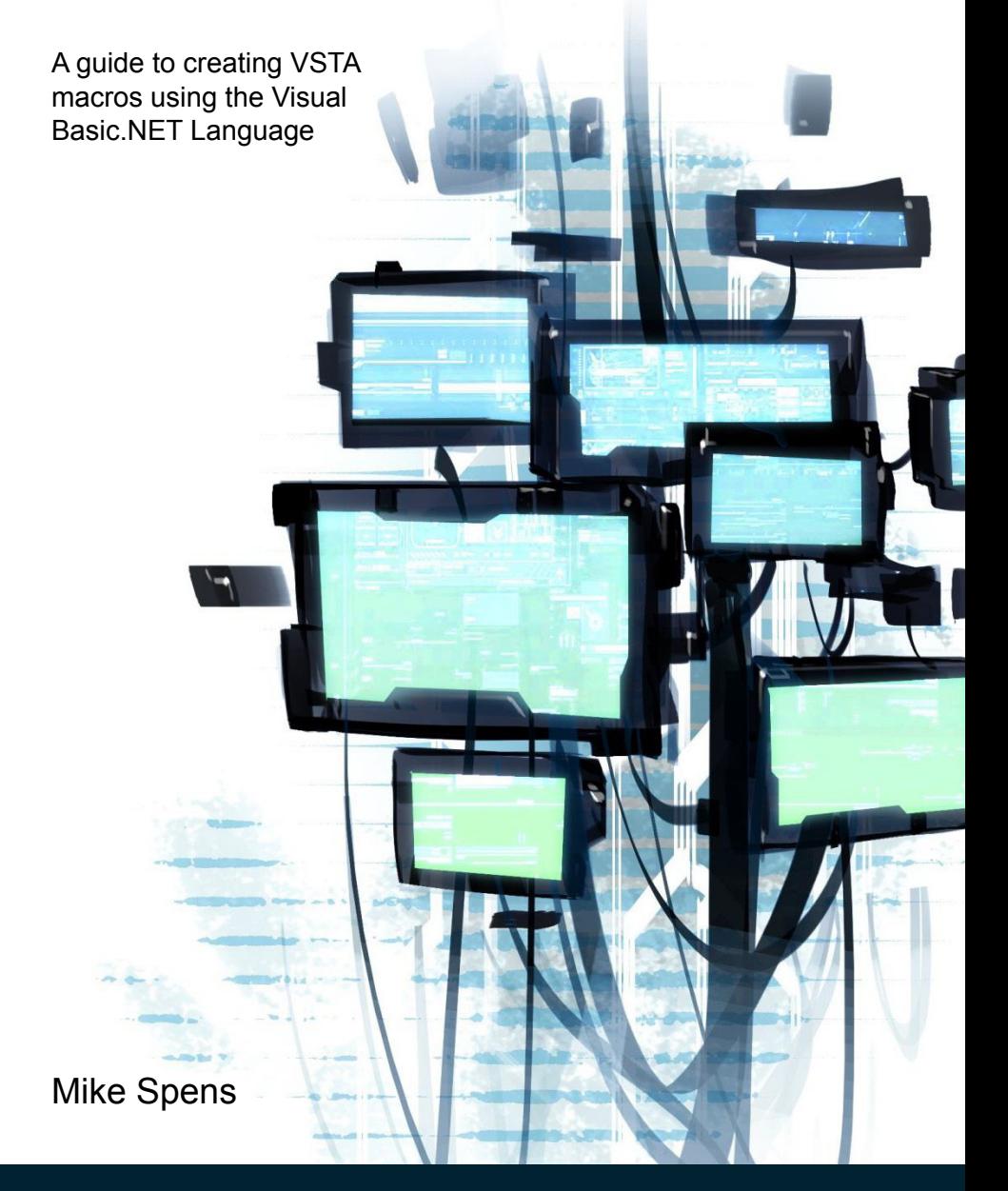

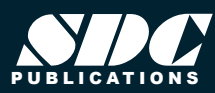

 www.SDCpublications.com Better Textbooks. Lower Prices.

## Visit the following websites to learn more about this book:

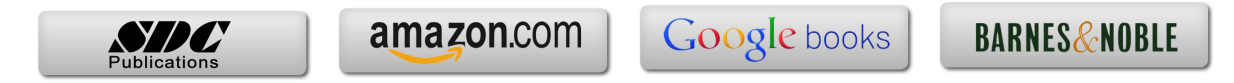

## **Table of Contents**

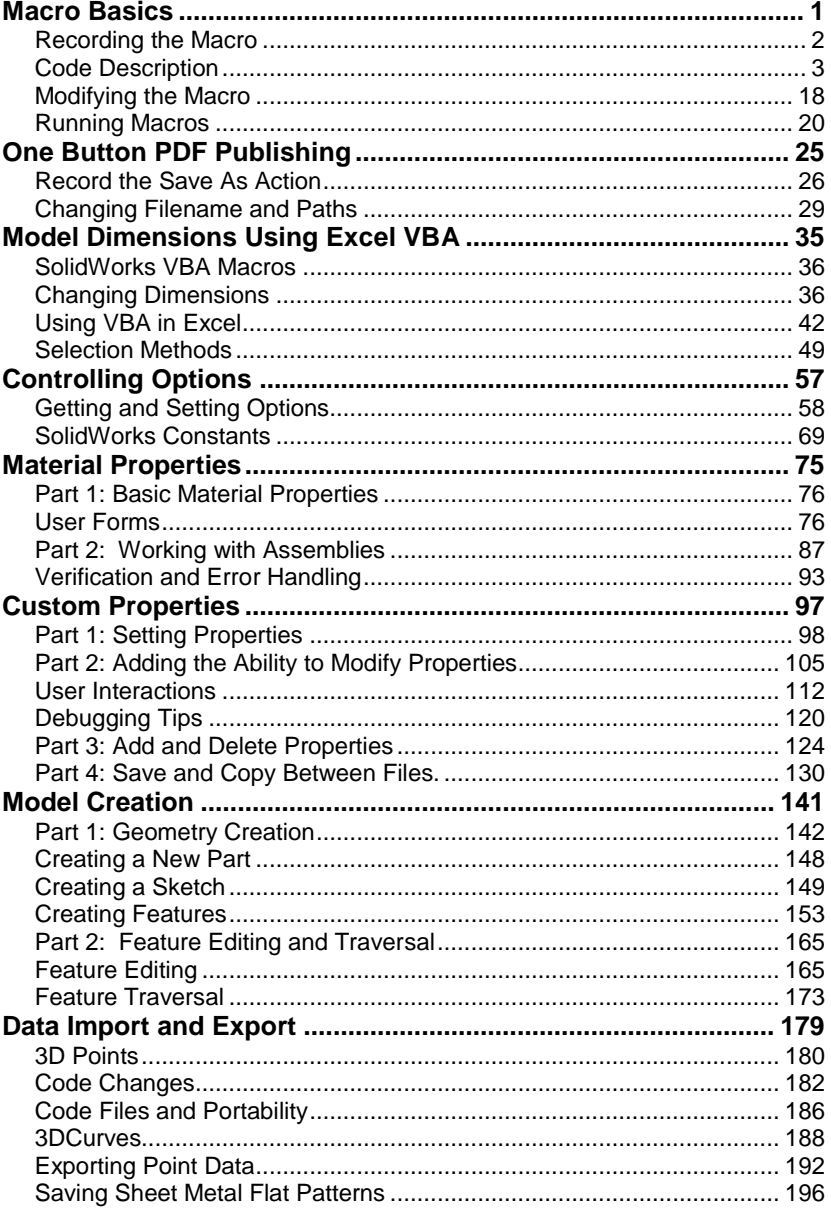

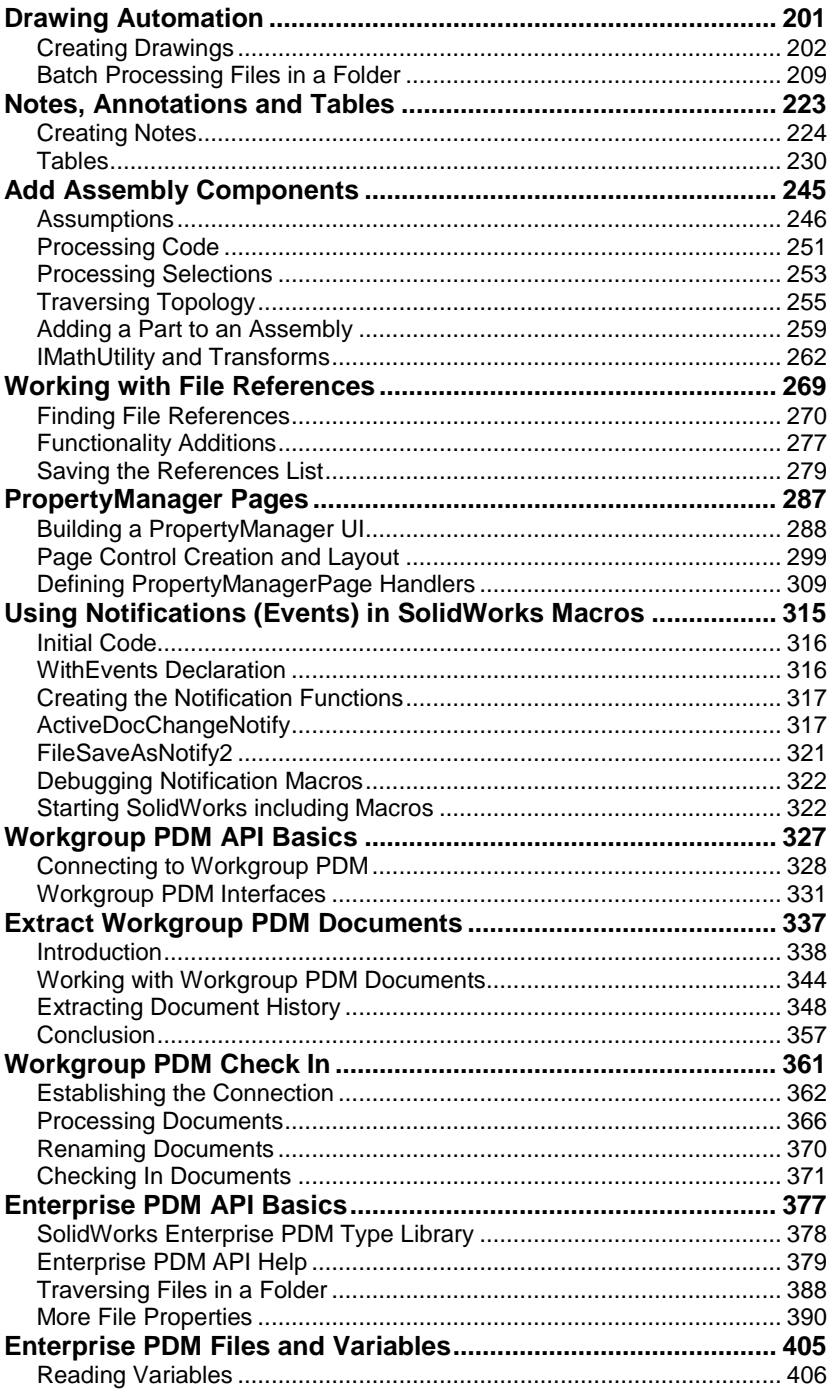

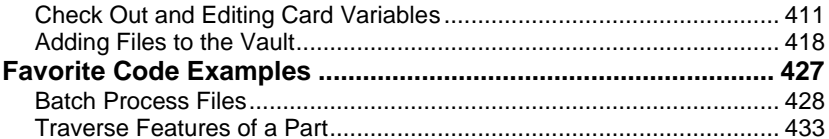